# Waterfall

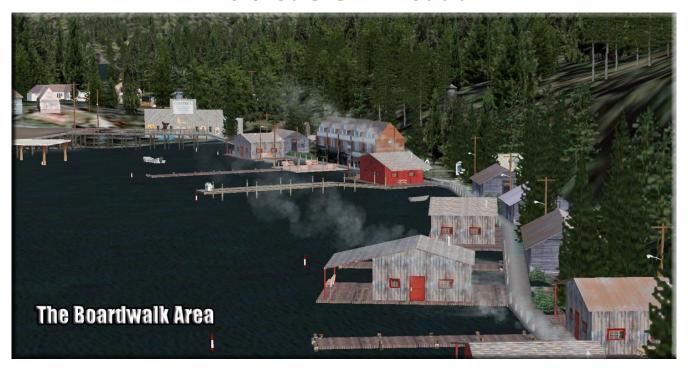

#### INTRODUCTION & FEATURES

**Welcome** to beautiful Waterfall, Alaska. This is the site of an historic cannery that was once one of the largest in the state. The fishing around this area today is still how money is made, but not by putting fish into cans, but by putting fishermen into a plush lodge converted from a cannery and into a boat with a guide. With our rendition of Waterfall, we have added a little of both worlds.

You will find Waterfall at: N55 17.66 W133 15.10 Mag 50\*

The scenery location offers the following features:

<u>A Waterfall at Waterfall</u> Yes there is a waterfall at Waterfall. You will find it about 2 miles to "port" of the village as you are facing the shore.

<u>The Boardwalk at Waterfall</u> You can walk all the way from the restaurant area almost 2 miles to the seaplane dock at the far end of the boardwalk. And all the way, the boardwalk is landscaped. You can walk out on a cabin deck, or stop by the market area at town square and enjoy sitting at the bench and watching the activity. Nearby is a Brad's BBQ, and you know how good that is for lunch!

<u>The Cannery</u> The cannery is active and comes complete with Helipad. This "object" was part of the original Tongass X Scenery.

<u>Fishing with the Nets</u> You will find a fishing boat pulling a net, and within the net are salmon jumping with hungry gulls overhead.

<u>Mountain Top Lodge</u> High above Waterfall, and looking down on the town and the waterfall area is Mountain Top Lodge, again complete with helipad.

<u>Al Traffic (Planes & Boats)</u> There will be plenty for you to see and do at Waterfall, even if you are only sitting on a dock and watching the area around you. There are three Al float planes taking off and landing regularly. One is to the port side of the cannery, the other two are at the starboard end of the scenery. We are also updating TFAISP, the Tongass Fjords A.I. Shipping Project to include many fishing boats for Waterfall. To see these, you will have to have the latest update on TFAISP that can be found at:

http://www.return.mistymoorings.com/shipping/index.php

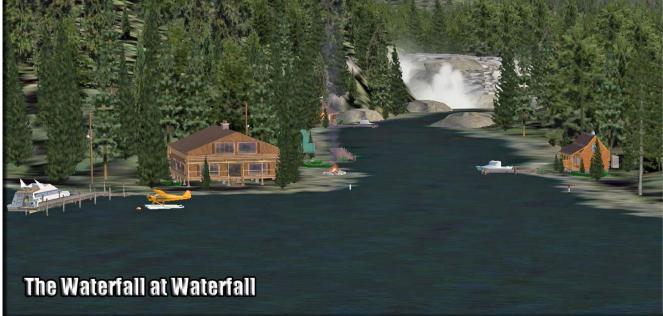

## **INSTALLATION**

Unzip this file to a temporary folder.

Place the "Waterfall" folder where you place your FSX "Addon Scenery". We recommend FSX/Addon Scenery/Misty Moorings/Waterfall

Start up FSX

Go to "Settings"

Then to "Scenery Library"

Click on "Add Area"

Click on "Addon Scenery"

Locate the newly installed folder for this package you just moved into your "Addon Scenery" folder of FSX

Click on the main folder only. You do NOT need to open the "scenery" folder.

Then click on "OK"

And then "OK" again.

FSX should begin to recompile your scenery library.

**NOTAM:** Be sure to download the latest TFAISP file to see the fishing boats.

**NOTAM:** Tongass Fjords X is needed for this scenery to work.

#### ADDING FISHING BOAT TRAFFIC

If you also want to enable fishing boat traffic, copy the Traffic\_MMC9.bgl file to your FSX\Scenery\World\Scenery folder and you should see a lot of boats departing during the first 30 minutes after 1600 GMT.

#### DISCLAIMER

User accepts all risk associated with this scenery file. AUTHOR WILL NOT BE HELD ACCOUNTABLE FOR ANY DAMAGE TO USER SYSTEM HARDWARE.

## COPYRIGHT and LICENCE

This scenery is released as Freeware. Copyright Doug Linn and Return to Misty Moorings.

As freeware you are permitted to distribute this archive subject to the following conditions:

- The archive must be distributed without modification to the contents of the archive. Redistributing this archive with any files added, removed or modified is prohibited.
- The inclusion of any individual file from this archive in another archive without the prior permission of the author is prohibited. This means, for example, that you may not upload an archive that uses this texture set with your own scenery or include it in a package containing any other scenery without first obtaining the authors' permission.
- No charge, fee or monetary amount may be made from this archive. It's free and must remain that way!!
- The authors' rights and wishes concerning this archive must be respected.
- Flightplan and map created with Plan-G. http://www.tasoftware.co.uk

Copyright 2012 by Doug Linn and Return to Misty Moorings. All Rights Reserved..

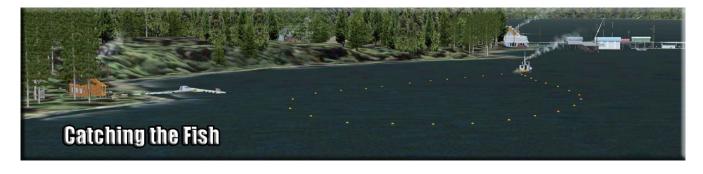

# **SPECIAL CREDITS**

I must thank Dex Thomas for the AI Boats that in in this package. And Rod Jackson did a great job putting in a "creek" above the waterfall that was not there previously. Many thanks for their efforts "topping" off this one!

# ENJOY!!

We hope you enjoy this little scenery package. Thank you for downloading it.

Doug Linn & The RTMM Team